### <<AutoCAD2013

 $<<$ AutoCAD2013

- 13 ISBN 9787111392187
- 10 ISBN 7111392183

出版时间:2013-1

 $(2013-01)$ 

PDF

http://www.tushu007.com

## $<<$ AutoCAD2013

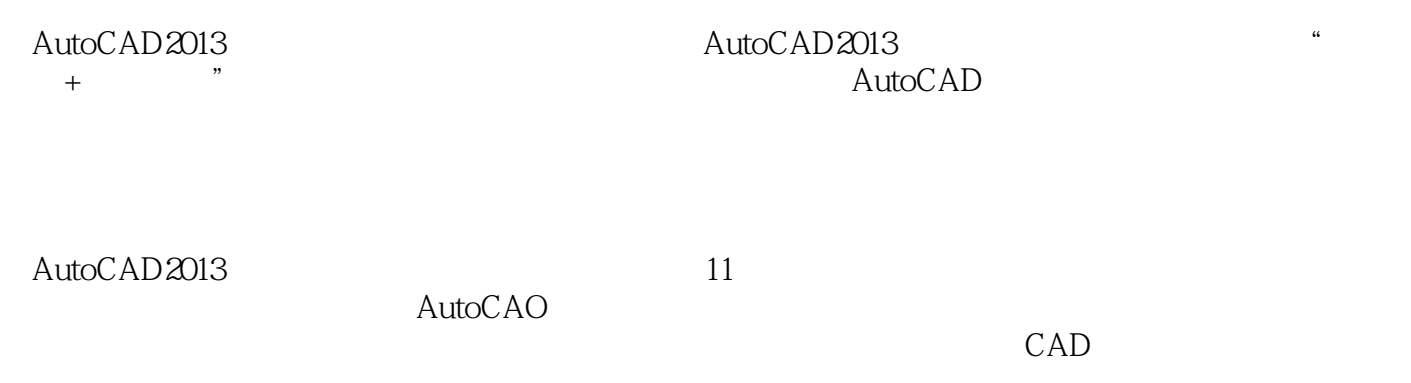

## $<<$ AutoCAD2013

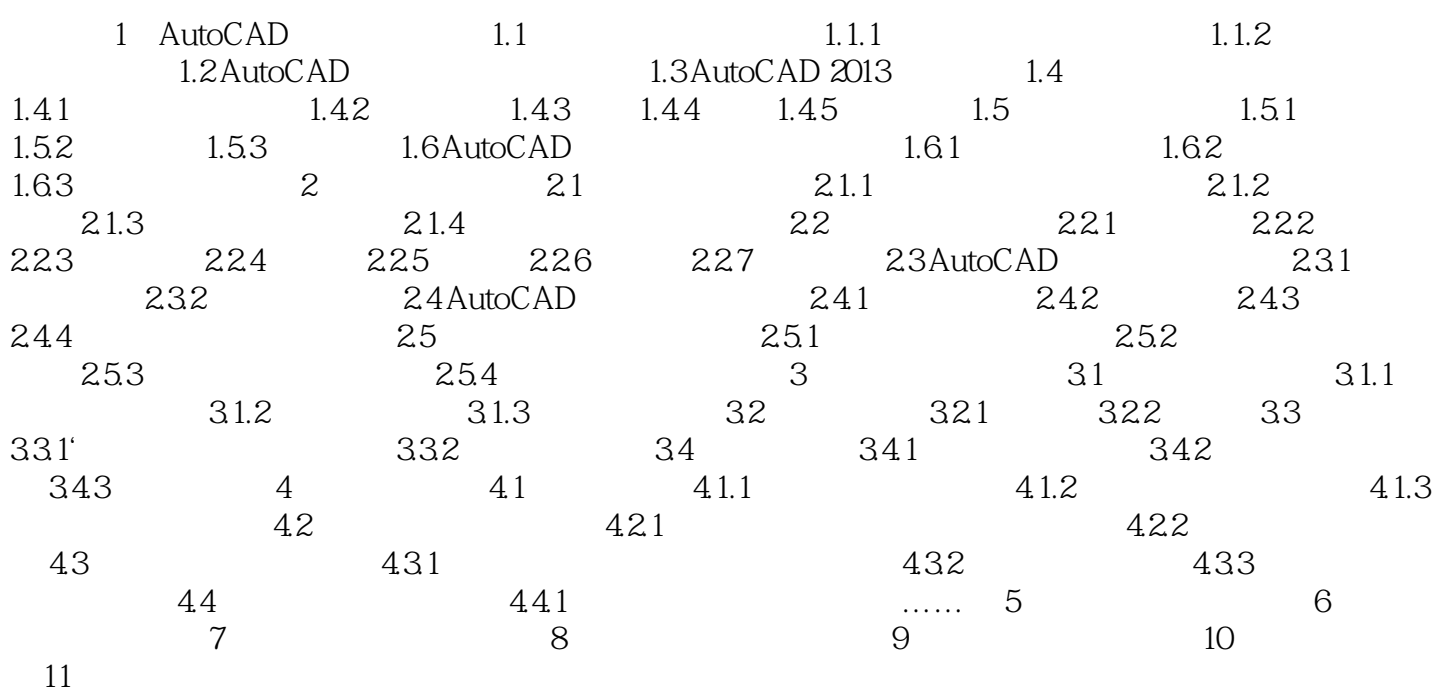

## <<AutoCAD2013

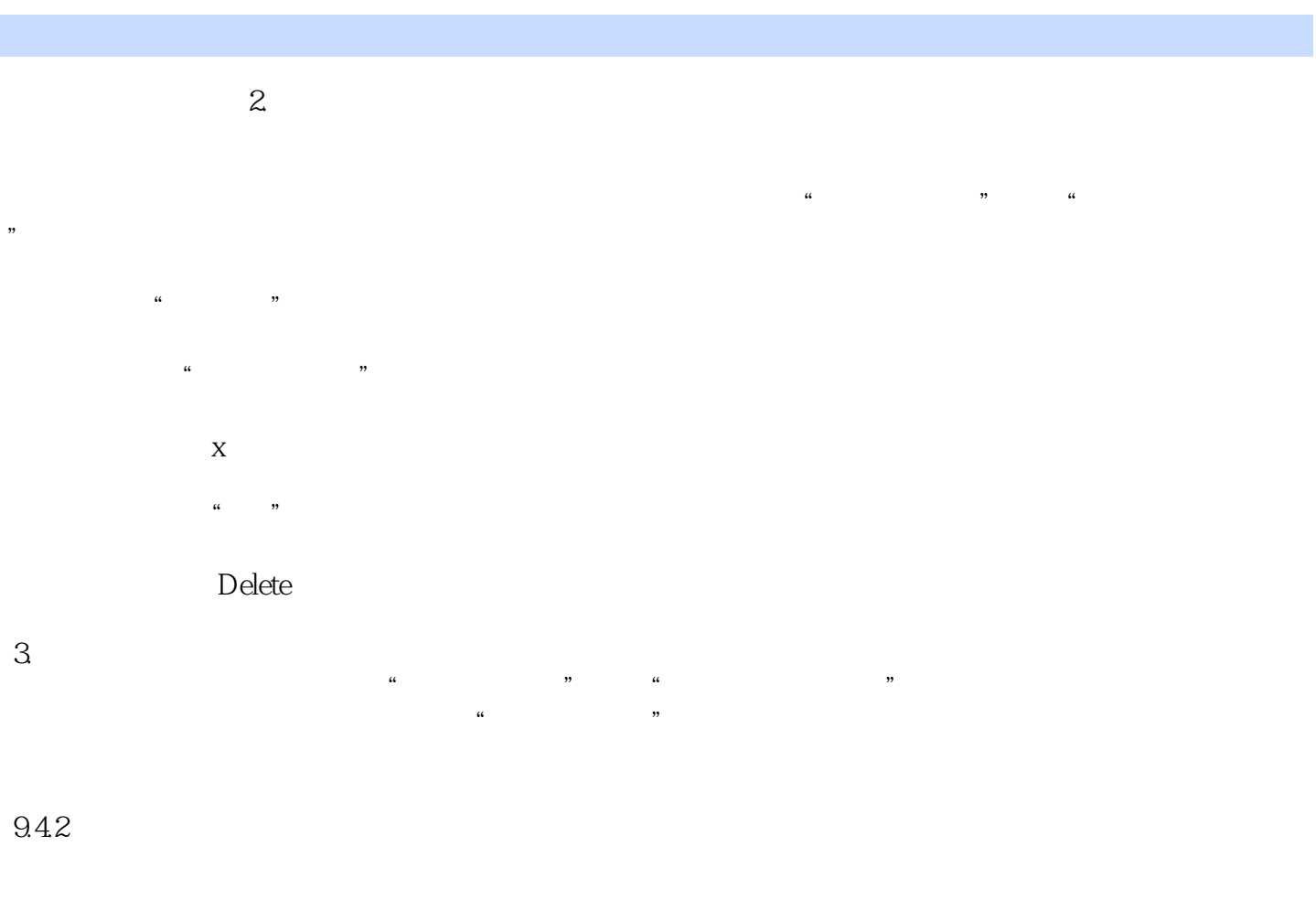

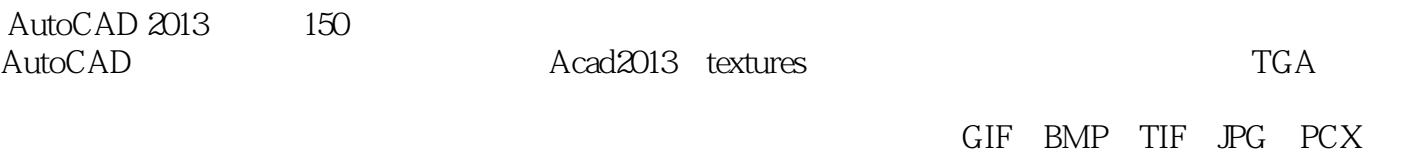

# <<AutoCAD2013

AutoCAD2013 AutoCAD

### <<AutoCAD2013

本站所提供下载的PDF图书仅提供预览和简介,请支持正版图书。

更多资源请访问:http://www.tushu007.com